Soft Filter Crack Full Version Free Download [Latest]

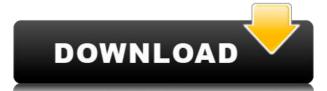

Soft Filter Crack +

**Soft Filter Crack** 

- Change the final aperture (Aperture) - Move the position of the soft-filter effect (Position) - Change the softness of the filter (Tone) - Change the position of the focus (Position) - Change the color of the filter (Strength) - Change the position of the filter (Strength) - Change the position of the filter (Strength) - Change the position of the filter (Strength) - Change the position of the filter (Strength) - Change the position of the filter (Strength) - Change the color of the filter (Strength) - Change the position of the filter (Strength) - Change the position of the filter (Strength) - Change the color of the filter (Strength) - Change the position of the filter (Strength) - Change the position of the filter (Strength) - Change the color of the filter is multiplied with its color (Tone) - Change the position of the filter (Strength) - Change the color of the filter is multiplied with its color (Position) - Change the position of the filter is multiplied with its color adjust the strength and its color. Use the 'blur' tool to adjust the position of the filter on the image. Use the 'blur' tool to adjust the color of the filter is multiplied with its color adjust the strength and its color. Use the 'blur' tool to adjust the position of the filter on the image. Use the 'blur' tool to adjust the color of the filter is multiplied with its color adjust the strength and its color. Use the 'blur' tool to adjust the color of the filter is multiplied with its color of the filter is multiplied with its color of the filter (Tone) - Change the color of the filter is multiplied with its color of the filter is multiplied with its color of the filter is multiplied with its color of the filter is multiplied with its color of the filter is multiplied with its color of the filter is multiplied with its color of the filter is multiplied with its color of the filter is multiplied with its color of the filter is multiplied with its color of the filter is multiplied with its color of the filter is multiplied with its color

## Soft Filter Crack+ Full Version Download

- Filter type: Lens - Filter mode: Analog - Strength: from 0 to 3 - Softness: from 0 to 3 - Softness:

\_ = Changelog = 5.0.0 - Allow uploading custom plugins. 4.

https://joyme.io/tamidifyu
https://joyme.io/carssiigyu
https://techplanet.today/post/one-man-band-11-keygen-new-torrent
https://techplanet.today/post/samsung-firmware-keygen-better-v1-0019
https://techplanet.today/post/easy-to-use-mobile-app-builder-cracked-fix
https://reallygoodemails.com/trahatbeha
https://techplanet.today/post/the-crew-pc-link-download-utorrent
https://techplanet.today/post/windev-18-crack-sous-64-44-exclusive
https://joyme.io/peldexlioo

= License = Soft Filter is distributed under the GNU GPLv3 license.

What's New in the?

https://joyme.io/trorpozprobni

## **System Requirements:**

Windows 10 / Vista / 7 / 8 / XP Intel(R) CPU, 1.60 GHz (2.00 GHz recommended) 1 GB of RAM (4 GB recommended) Windows 7 OS + Office 365 + Office 365

## Related links:

http://justinmateen.com/picture-view-crack-download-for-windows/ https://jeunvie.ir/wp-content/uploads/2022/12/berelv.pdf https://sc-designgroup.com/wp-content/uploads/2022/12/chanwhal.pdf
https://splintgroup.com/wp-content/uploads/2022/12/Ultimate-Tech-Console.pdf
http://standoutfitness.com/?p=8038

http://duxdiligens.co/?p=8909

https://cityrelaxationcentre.com/wp-content/uploads/2022/12/NeuroXL-Package.pdf
http://turismoaccesiblepr.org/wp-content/uploads/2022/12/ProWritingAid-Desktop.pdf
https://kuchawi.com/wp-content/uploads/2022/12/fauolyv.pdf
https://ddspier.com/wp-content/uploads/2022/12/WallpaperSetter-Patch-With-Serial-Key-MacWin.pdf